### Volume: 246 Questions

Question No : 1

Your network contains an Active Directory domain named contoso.com. The domain contains two member servers named Server1 and Server2 that run Windows Server 2012. You log on to Server1. You need to retrieve the IP configurations of Server2. Which command should you run from Server1?

A. dsquery \* -scope base -attrip, server2

- B. winrs -r:server2ipconfig
- C. winrm get server2
- D. ipconfig> server2.ip

Answer: B

Question No : 2

Your network contains an Active Directory domain named contoso.com. The domain contains a server named Server1 that runs Windows Server 2012.

On a server named Server2, you perform a Server Core Installation of Windows Server 2012. You join Server2 to the contoso.com domain.

You need to ensure that you can manage Server2 by using the Computer Management console on Server1.

What should you do on Server2?

- A. Run the Disable-NetFirewallRulecmdlet.
- B. Run the Enable-NetFirewallRulecmdlet.
- C. Run sconfig.exe and configure the network settings.
- D. Run sconfig.exe and configure remote management.

Answer: B

Question No : 3

Your network contains an Active Directory domain named contoso.com. The domain contains a server

named Server1 that runs Windows Server 2012 and a server named Server2 that runs Windows Server 2008 R2 Service Pack 1 (SP1). Both servers are member servers.

On Server2, you install all of the software required to ensure that Server2 can be managed remotely from Server Manager.

You need to ensure that you can manage Server2 from Server1 by using Server Manager.

Which two tasks should you perform on Server2? (Each correct answer presents part of the solution. Choose two.)

- A. Run the Configure-SMRemoting.ps1 script.
- B. Run the Enable-PSSessionConfigurationcmdlet.
- C. Run the Set-ExecutionPolicycmdlet.
- D. Run the systempropertiesremote.exe command
- E. Run the Enable-PSRemotingcmdlet.

Answer: A,C

#### Question No : 4

Your network contains an Active Directory domain named contoso.com. The network contains a server named Server1 that runs Windows Server 2012 and a server named Server2 that runs Windows Server 2008 R2 Service Pack 1 (SP1). Server1 and Server2 are member servers.

You need to ensure that you can manage Server2 from Server1 by using Server Manager.

Which two tasks should you perform? (Each correct answer presents part of the solution. Choose two.)

A. Install Windows Management Framework 3.0 on Server2.

- B. Install Remote Server Administration Tools on Server1.
- C. Install the Windows PowerShell 2.0 engine on Server1.
- D. Install Microsoft. NET Framework 4 on Server2.
- E. Install Remote Server Administration Tools on Server2.

Answer: A,D

Question No : 5

Your network contains an Active Directory domain named contoso.com. All servers run either Windows

Server 2008 R2 or Windows Server 2012. All client computers run either Windows 7 or Windows 8. The domain contains a member server named Server1 that runs Windows Server 2012. Server1 has the File and Storage Services server role installed.

On Server1, you create a share named Share1.

You need to ensure that users can use Previous Versions to restore the files in Share1.

What should you configure on Server1?

A. A data recovery agent

- B. The Shadow Copies settings
- C. The Recycle Bin properties
- D. A Windows Server Backup schedule

Answer: B

Question No : 6

You have a server named Server1 that runs Windows Server 2012. Server1 has the Hyper-V server role installed. Server1 is connected to two Fibre Channel SANs and is configured as shown in the following table.

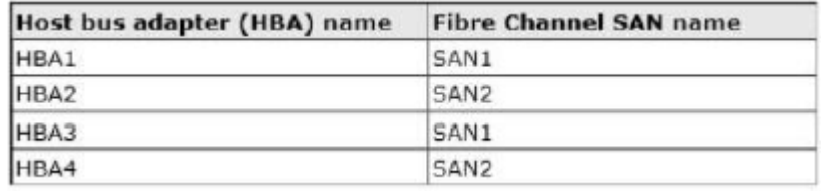

You have a virtual machine named VM1. You need to configure VM1 to connect to SAN1. What should you do first?

- A. Create a virtual Fibre Channel SAN.
- B. Configure network adapter teaming.
- C. Add one HBA.
- D. Create a Hyper-V virtual switch.

Answer: A

Question No : 7

You have a file server named Server1 that runs Windows Server 2012. Server1 has following hardware configurations: 16 GB of RAM A single quad-core CPU Three network teams that have two network adapters each You add additional CPUs and RAM to Server1. You repurpose Server1 as a virtualization host. You install the Hyper-V server role on Server1. You need to create four external virtual switches in Hyper-V. Which cmdlet should you run first?

- A Add-NetLbfoTeamNic
- B. Set-NetAdapter
- C. Remove- NetLbfoTeam
- D. Add-VMNetworkAdapter

Answer: C

#### Question No : 8 DRAG DROP

Your network contains three servers. The servers are configured as shown in the following table.

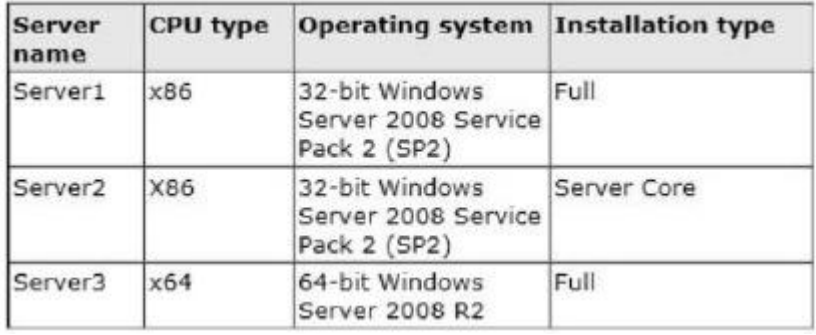

Your company plans to standardize all of the servers on Windows Server 2012.

You need to recommend an upgrade path for each server. The solution must meet the following requirements:

- . Upgrade the existing operating system whenever possible.
- . Minimize hardware purchases.

Which upgrade path should you recommend for each server?

To answer, drag the appropriate upgrade path to each server in the answer area. Each upgrade path may be used once, more than once, or not at all.

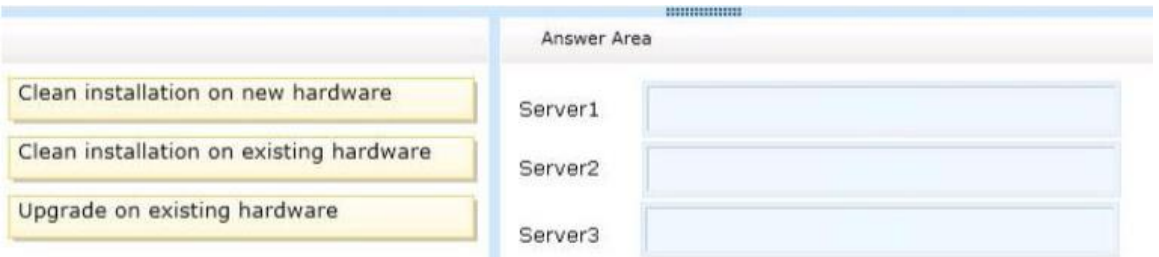

#### Answer:

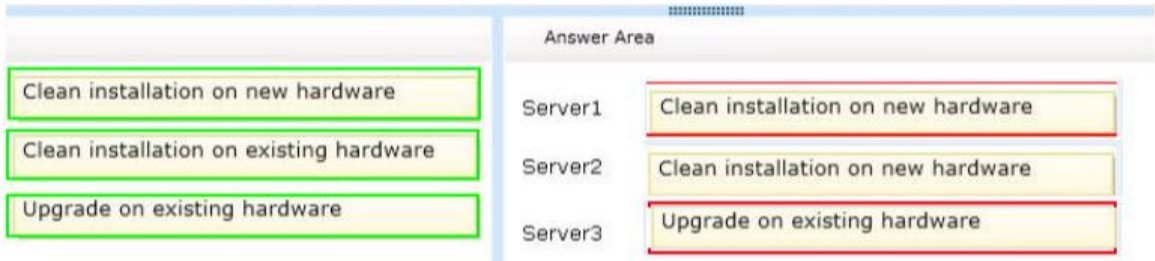

Question No : 9

You perform a Server Core Installation of Windows Server 2012 on a server named Server1. You need to add a graphical user interface (GUI) to Server1. Which tool should you use?

- A. The setup.exe command
- B. The imagex.exe command
- C. The Install-RoleServicecmdlet
- D. The Add-WindowsFeaturecmdlet

Answer: D

Question No : 10

You have a server named Served that runs Windows Server 2012. Server1 has five network adapters. Three of the network adapters are connected to a network named LAN1. The two other network adapters are connected to a network named LAN2.

You create a network adapter team named Team1 from two of the adapters connected to LAN1. You create a network adapter team named Team2 from the two adapters connected to LAN2.

A company policy states that all server IP addresses must be assigned by using a reserved address in DHCP.

You need to identify how many DHCP reservations you must create for Server1. How many reservations should you identify?

A. 2

B. 3

- C. 5
- D. 7

Answer: B

Question No : 11

You have a server named Served that runs Windows Server 2012.

You connect three new hard disks to Server 1.

You need to create a storage space that contains the three disks. The solution must meet the following requirements:

. Provide fault tolerance if a single disk fails.

. Maximize the amount of useable storage space.

What should you create?

- A. A spanned volume
- B. A simple space
- C. A parity space
- D. A mirrored space

Answer: C

Question No : 12

You have a server named Server1 that runs a full installation of Windows Server 2012. You need to uninstall the graphical user interface (GUI) on Server1. You must achieve this goal by using the minimum amount of administrative effort. What should you do?

A. From Server Manager, uninstall the User Interfaces and Infrastructure feature.

B. From Windows PowerShell, run Uninstall-WindowsFeature PowerShell-ISE.

C. From Windows PowerShell, run Uninstall-WindowsFeature Desktop-Experience.

D. Reinstall Windows Server 2012on the server.

Answer: A

Question No : 13

Your network contains an Active Directory domain named contoso.com. The domain contains two domain controllers. The domain controllers are configured as shown in the following table.

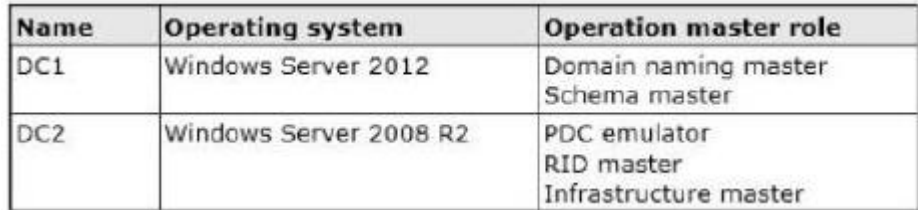

In the perimeter network, you install a new server named Server1 that runs Windows Server 2012. Server1 is in a workgroup.

You need to perform an offline domain join of Server1 to the contoso.com domain. What should you do first?

- A. Run the djoin.exe command.
- B. Run the dsadd.exe command.
- C. Transfer the PDC emulator role to DC1.
- D. Transfer the infrastructure master role to DC1.

Answer: A

Question No : 14

Your network contains an Active Directory domain named contoso.com. All domain controllers run Windows Server 2008 R2. One of the domain controllers is named DC1. The network contains a member server named Server1 that runs Windows Server 8. You need to promote Server1 to a domain controller by using install from media (IFM). What should you do first?

- A. Create a system state backup of DC1.
- B. Run the Active Directory Domain Services Installation Wizard on DC1.
- C. Run the Active Directory Domain Services Configuration Wizard on Server1.

- D. Create IFM media on DC1.
- E. Upgrade DC1 to Windows Server 2012.

Answer: E

Question No : 15 Your network contains an Active Directory domain named contoso.com. The domain contains two domain controllers named DC1 and DC2. You install Windows Server 2012 on a new computer named DC3. You need to manually configure DC3 as a domain controller. Which tool should you use?

- A. winrm.exe
- B. Server Manager
- C. dcpromo.exe
- D. Active Directory Domains and Trusts

Answer: B

Question No : 16

Your network contains an Active Directory forest named contoso.com. All domain controllers currently run Windows Server 2008 R2.

- You plan to install a new domain controller named DC4 that runs Windows Server 2012.
- The new domain controller will have the following configurations:
- Schema master
- Global catalog server
- DNS Server server role
- Active Directory Certificate Services server role

You need to identify which configurations cannot be fulfilled by using the Active Directory Installation Wizard.

Which two configurations should you identify? (Each correct answer presents part of the solution. Choose two.)

- A. Enable the global catalog server.
- B. Install the Active Directory Certificate Services role.

- C. Transfer the schema master.
- D. Install the DNS Server role.

Answer: B,C

#### Question No : 17

Your network contains an Active Directory forest. The forest contains two domains named contoso.com and corp.contoso.com. The forest contains four domain controllers. The domain controllers are configured as shown in the following table.

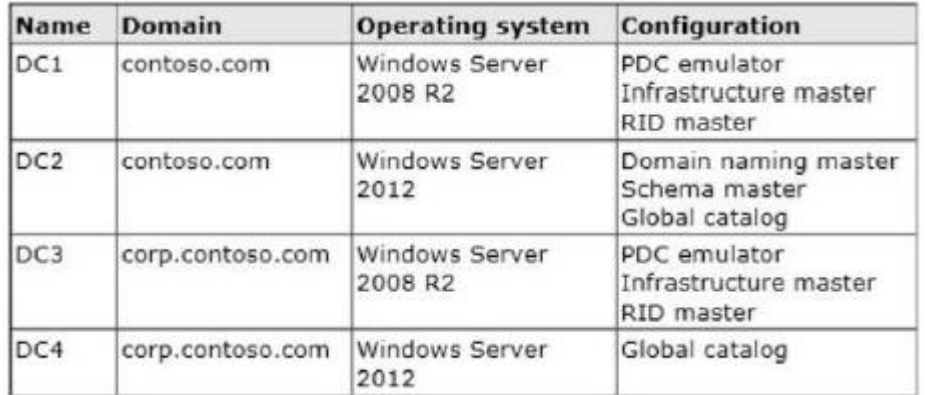

All domain controllers are DNS servers.

In the corp.contoso.com domain, you plan to deploy a new domain controller named DC5.

You need to identify which domain controller must be online to ensure that DC5 can be promoted successfully to a domain controller.

Which domain controller should you identify?

A. DC3

B. DC4

C. DC2

D. DC1

Answer: C

Question No : 18

Your network contains a server named Server1 that runs Windows Server 2012. Server1 has the Hyper-V server role installed.

Server1 hosts four virtual machines named VM1, VM2, VM3, and VM4. Server1 is configured as shown in the following table.

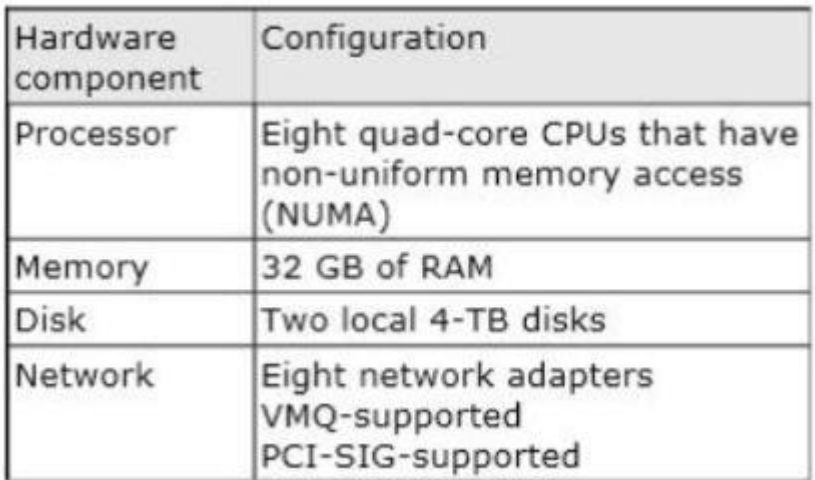

VM2 sends and receives large amounts of data over the network.

You need to ensure that the network traffic of VM2 bypasses the virtual switches of the parent partition. What should you configure?

- A. NUMA topology
- B. Resource control
- C. Resource metering
- D. Virtual Machine Chimney
- F. The VLAN ID
- F. Processor Compatibility
- G. The startup order
- H. Automatic Start Action
- I. Integration Services
- J. Port mirroring
- K. Single-root I/O virtualization

Answer: K

Question No : 19 Your network contains a server named Server1 that runs Windows Server 2012. Server1 has the Hyper-V